# **OVERVIEW OF JOIN TYPES**

# Overview

- This will begin to build our understanding of the various JOIN types.
- This presentation is a resource for you in this lecture!

# **JOINS Overview**

- As we learn about more types of JOINS it will become very useful to reference a JOINS Venn Diagram figure.
- These are very easy to find via a Google Image Search!

# **JOINS Overview**

# A B

#### **SQL JOINS**

SELECT <select\_list>
FROM TableA A
LEFT JOIN TableB B
ON A.Key = B.Key

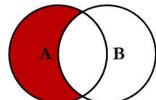

SELECT <select\_list> FROM TableA A LEFT JOIN TableB B ON A.Key = B.Key WHERE B.Key IS NULL

SELECT <select\_list>
FROM TableA A
FULL OUTER JOIN TableB B
ON A.Key = B.Key

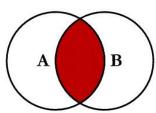

SELECT <select\_list>
FROM TableA A
INNER JOIN TableB B
ON A.Key = B.Key

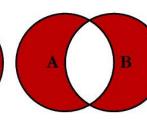

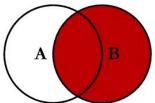

SELECT <select\_list>
FROM TableA A
RIGHT JOIN TableB B
ON A.Key = B.Key

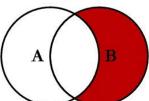

SELECT <select\_list>
FROM TableA A
RIGHT JOIN TableB B
ON A.Key = B.Key
WHERE A.Key IS NULL

SELECT <sclect\_list>
FROM TableA A
FULL OUTER JOIN TableB B
ON A.Key = B.Key
WHERE A.Key IS NULL
OR B.Key IS NULL

@ C.L. Moffatt, 2008

# **JOINS Overview**

The example table for our discussion:

```
id name id name

-- --- --- 1 Pirate 1 Rutabaga
2 Monkey 2 Pirate
3 Ninja 3 Darth Vader
4 Spaghetti 4 Ninja
```

• Items in red are present in both tables.

```
id name
id name

-----
1 Pirate    1 Rutabaga
2 Monkey    2 Pirate
3 Ninja    3 Darth Vader
4 Spaghetti    4 Ninja
```

#### **INNER JOIN**

**Inner join** produces only the set of records that match in both Table A and Table B.

```
SELECT * FROM TableA

INNER JOIN TableB

ON TableA.name = TableB.name

id name id name
-- --- 1

Pirate 2 Pirate

3 Ninja 4 Ninja
```

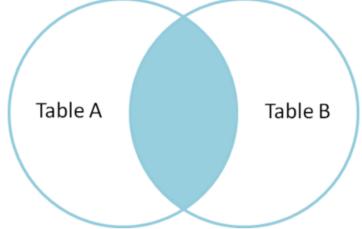

```
id name
id name

-- ----

1 Pirate    1 Rutabaga

2 Monkey    2 Pirate

3 Ninja    3 Darth Vader

4 Spaghetti    4 Ninja
```

```
SELECT * FROM TableA
FULL OUTER JOIN TableB
ON TableA.name = TableB.name
id
      name
                       name
     Pirate
                       Pirate
     Monkey
     Ninja
                      Ninja
      Spaghetti null
                       Rutabaga
                       Darth Vader
```

#### **FULL OUTER JOIN**

**Full outer join** produces the set of all records in Table A and Table B, with matching records from both sides where available. If there is no match, the missing side will contain null.

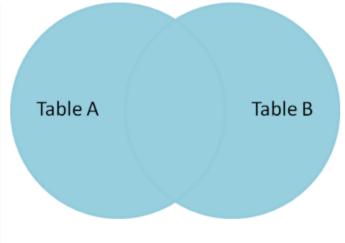

#### **LEFT OUTER JOIN**

**Left outer join** produces a complete set of records from Table A, with the matching records (where available) in Table B. If there is no match, the right side will contain null.

```
SELECT * FROM TableA

LEFT OUTER JOIN TableB

ON TableA.name = TableB.name

id name id name
-- --- --- 1

Pirate 2 Pirate
2 Monkey null null
3 Ninja 4 Ninja
4 Spaghetti null null
```

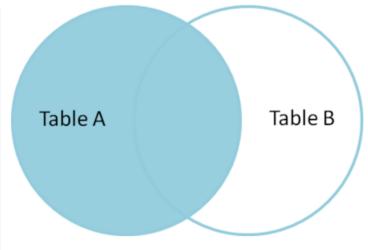

```
id name
id name

-----
1 Pirate    1 Rutabaga
2 Monkey    2 Pirate
3 Ninja    3 Darth Vader
4 Spaghetti    4 Ninja
```

# LEFT OUTER JOIN with WHERE

To produce the set of records only in Table A, but not in Table B, we perform the same left outer join, then exclude the records we don't want from the right side via a where clause.

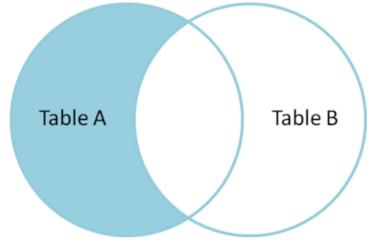

```
id name
id name

-- ----
1 Pirate    1 Rutabaga
2 Monkey    2 Pirate
3 Ninja    3 Darth Vader
4 Spaghetti    4 Ninja
```

```
SELECT * FROM TableA
FULL OUTER JOIN TableB
ON TableA.name = TableB.name
WHERE TableA.id IS null
OR TableB.id IS null
id
                 id
      name
                       name
      Monkey
      Spaghetti
                       Rutabaga
                       Darth Vader
```

# FULL OUTER JOIN with WHERE

To produce the set of records unique to Table A and Table B, we perform the same full outer join, then exclude the records we don't want from both sides via a where clause.

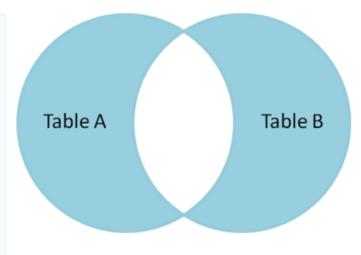

# Review

- We've learned about the various JOIN types
- The next lectures will focus on showing examples of these various JOIN types.

# **LEFT JOIN**

Suppose we have two tables: A and B.

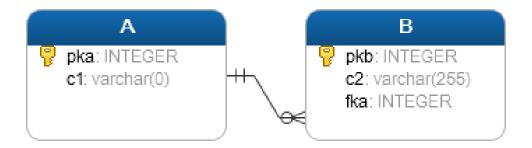

- The data in the B table relates to the data in the A table via the fka field.
- Each row in the A table may have zero or many corresponding rows in the B table.
- Each row in the B table has one and only one corresponding row in the A table.
- If you want to select rows from the A table that have corresponding rows in the B table, you use the INNER JOIN clause.

**SELECT** A.pka, A.c1,B.pkb,B.c2

**FROM** A

**LEFT JOIN** B **ON** A.pka = B.fka;

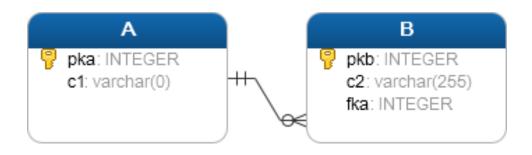

- To join the A table to the B table, you need to:
  - Specify the columns from which you want to select data in the SELECT clause.
  - Specify the left table i.e., A table where you want to get all rows, in the FROM clause.
  - Specify the right table i.e., B table in the LEFT JOIN clause. In addition, specify the condition for joining two tables.

- The LEFT JOIN clause returns all rows in the left table (A) that are combined with rows in the right table (B) even though there is no corresponding rows in the right table (B).
- The LEFT JOIN is also referred as LEFT OUTER JOIN.

• Let's see an example of a LEFT JOIN!